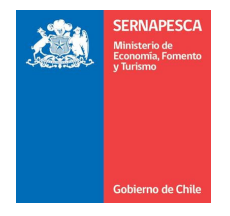

## Consejo de la Sociedad Civil Servicio Nacional de Pesca y Acuicultura

## Acta de Reunión Diciembre 2015

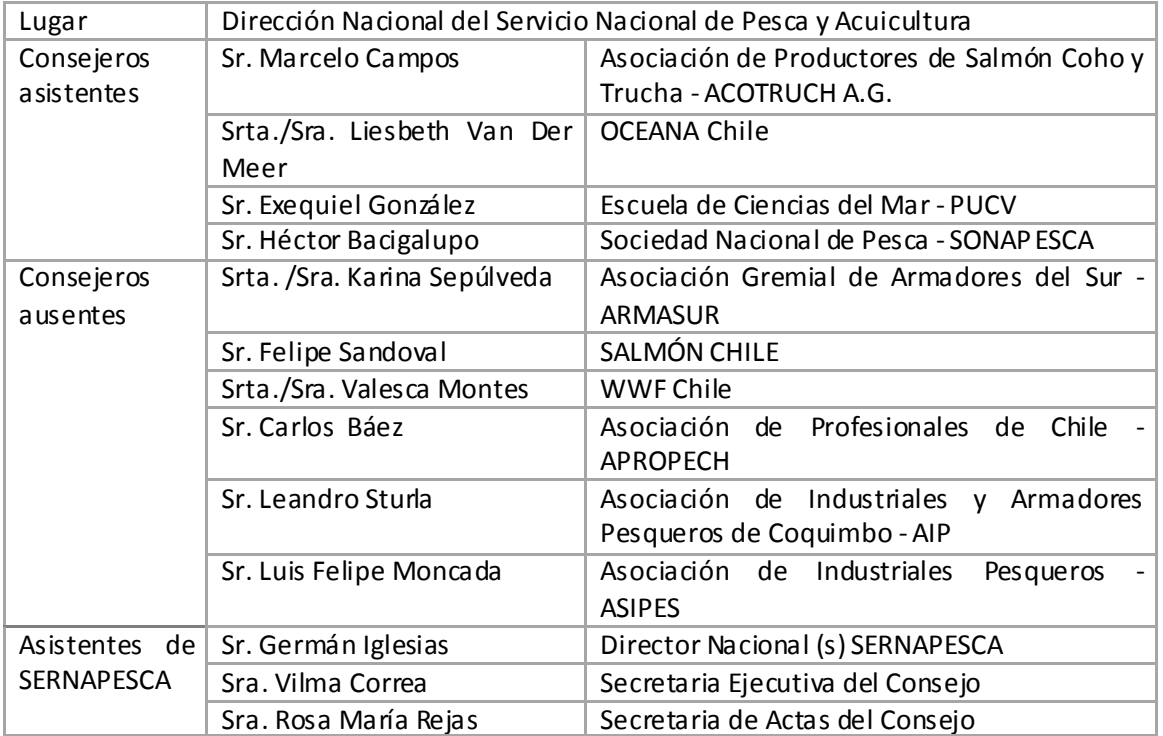

## **Temas tratados:**

 $\blacksquare$ Mo de mi za ción de Se rnapes ca : Fortalecimiento recursos humanos, perfeccionamiento facultades y modelo de fiscalización.

## **Acuerdos:**

- Se solicitará a los Consejeros confirmen su participación en el Consejo de la Sociedad Gvil de Semapesca durante el 2016.
- Se elaborará una resolución para el nombramiento de los Consejeros.
- Consejeros solicitan informe sobre estimación de pesca ilegal realizado por WWW Chile.